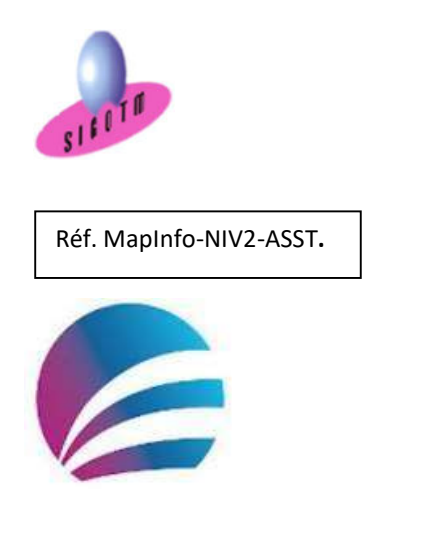

**Prérequis :** Connaissance de MapInfo. Durée : 2j, soit 14 heures Modalité : formation présentielle Version : MapInfo (toutes versions) Validation : évaluation du stagiaire (QCM, mise en situation), attestation de suivi de stage, attestation de réalisation Public : Tout public Niveau : standard Profil du formateur : Formateur consultant, expert, pédagogue et certifié dans son domaine depuis 2011 Moyens : Un ordinateur par stagiaire, des travaux pratiques proposés pendant L a formation support de cours offert à chaque stagiaire, une clé USB offerte. Pédagogie : 15% de théorie, 85% de pratique : étude de cas, mise en situation, exercices d'évaluation. Taux de satisfaction global : 100 % Bâtiment accessible aux PMR Suivi post-formation : Une assistance technique gratuite du stagiaire pendant 1 mois après la formation.

# Formation MapInfo Niveau 2

### Objectifs :

- Sélection avancée des données à l'aide de SQL,
- Se connecter à des bases externes,
- Automatiser quelques tâches répétitives (analyse thématique, mise en page…etc.),
- Diffuser des cartes et de données.

## Plan de cours

#### Requêtes et sélection SQL avancée

- Prédicats et Opérateurs logiques- Requêtes simples
- Requêtes imbriquées
- Requêtes avec fonctions d'agrégation et calculs
- Opérateurs spatiaux
- Requête sur la sémiologie
- Requête sur la taille des objets

#### Digitalisation avancée

- Travail avancé sur des données vecteur
- Vérification des données SIG, simplification/généralisation

#### Importation/exportation de données avec Mapinfo

• Importer et structurer des données AUTOCAD (DXF/DWG)

• Exportation format Mif/Mid

#### Inter-connexion Access et Mapinfo

- Sortir des tables de Mapinfo vers Access
- Connexion à une table DBMS

#### Utiliser la fenêtre MapBasic (FMB) et lesscripts MBX dans Mapinfo

- Utiliser la FMB pour comprendre le langage
- Utiliser la FMB pour automatiser certaines taches (update, select…)
- Les applications MBX disponibles dans Mapinfo

#### Diffuser les cartes

- Fonction mise en page
- Modèles de mise en page
- Exporter des cartes vers d'autres logiciels (Powerpoint, Word…etc.)
- Générer un fichier image à partir des cartes (PDF, PNG…ect.)

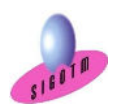

 SIGOTM- Centre de formation en SIG, Télédétection et Environnement agréé par l'État français 13 rue du Bray 35510 Cesson Sévigné. France Tél : +33 (0)9 87 30 40 63/ Mail : sigotm@sigotm.com/ www.sigotm.com N°SIRET : 507 783 314 000 10 APE : 8558A – N° agrément : 53 35 08831 35